#### บทที่ 6 : การป้องกันไวรัส Part2 สธ412 ภวามมั่นภงของระบบสารสนเทศ อาจารย ์ อภ ิ พงศ ์ ปิงยศ apipong.ping@gmail.com

## **Agenda**

#### แนวทางการป้ องก ั นม ั ลแวร เทคน ิ คการตรวจจ ั บม ั ลแวร การป้ องก ั นม ั ลแวร <u>V</u> ที่ไคลเอนต์

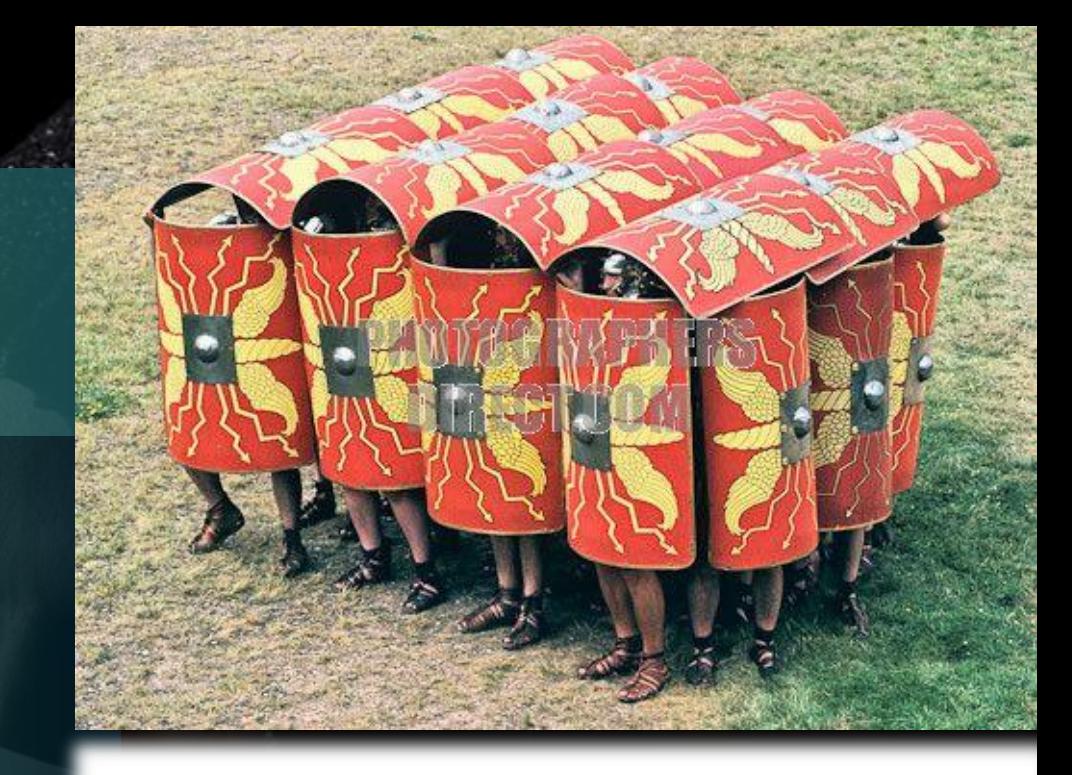

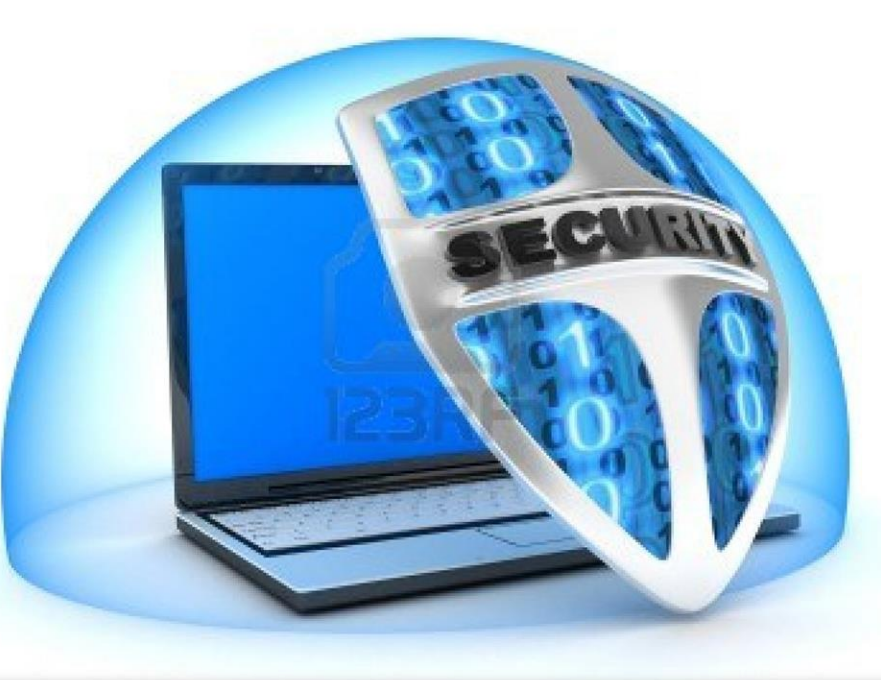

#### แนวทางการป้องกันมัลแวร์

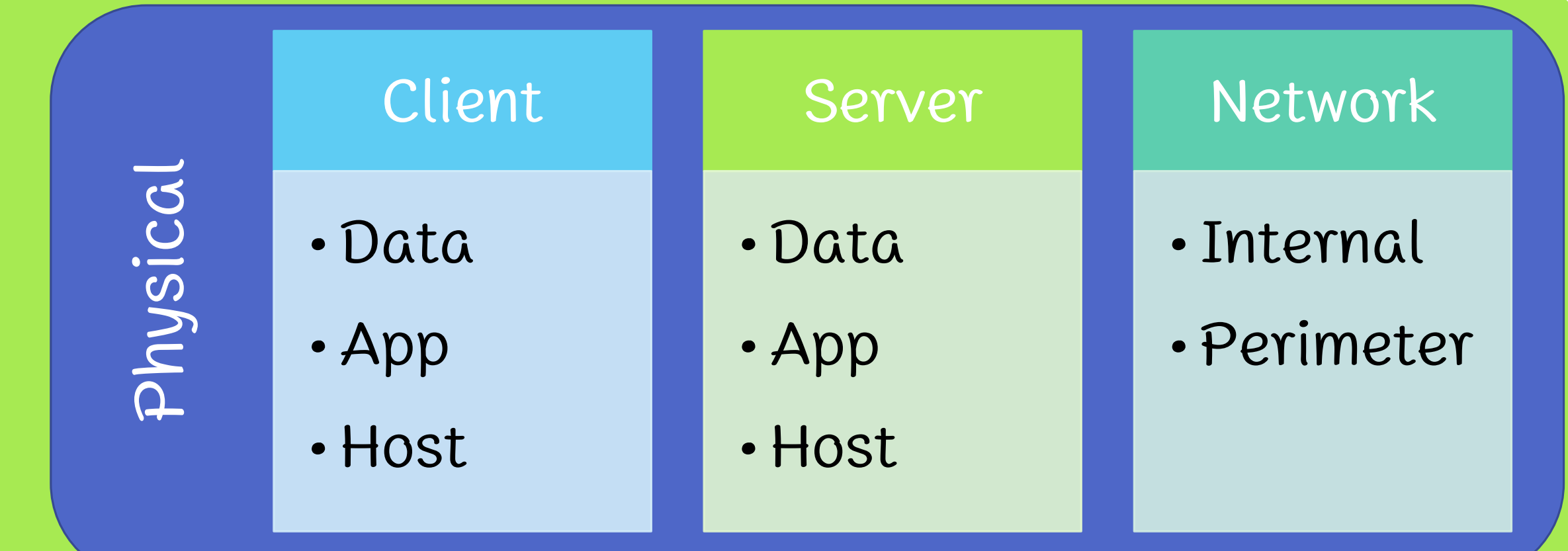

#### Policies, Procedures, Awareness

### **Data Security**

การเข ้ ้ำตึงข้อ  $\tilde{c}$ มูลต่าง ๆ เช่น ข้อ ่  $\tilde{c}$ ม ู ลคอนฟิก ขอ  $\tilde{c}$ ม ู ลองค ์ กร ขอ  $\tilde{c}$ ม ู ลท ี อ อนไหว ขอ  $\tilde{c}$ ม ู ลส วนต ั ว เป็ นความเส ี ยงท ี แฮกเกอร  $\overline{\mathbf{C}}$  $\check{\mathfrak{c}}$  $\tilde{c}$ องการนำไปใช้  $\cdot$ ประโยชน

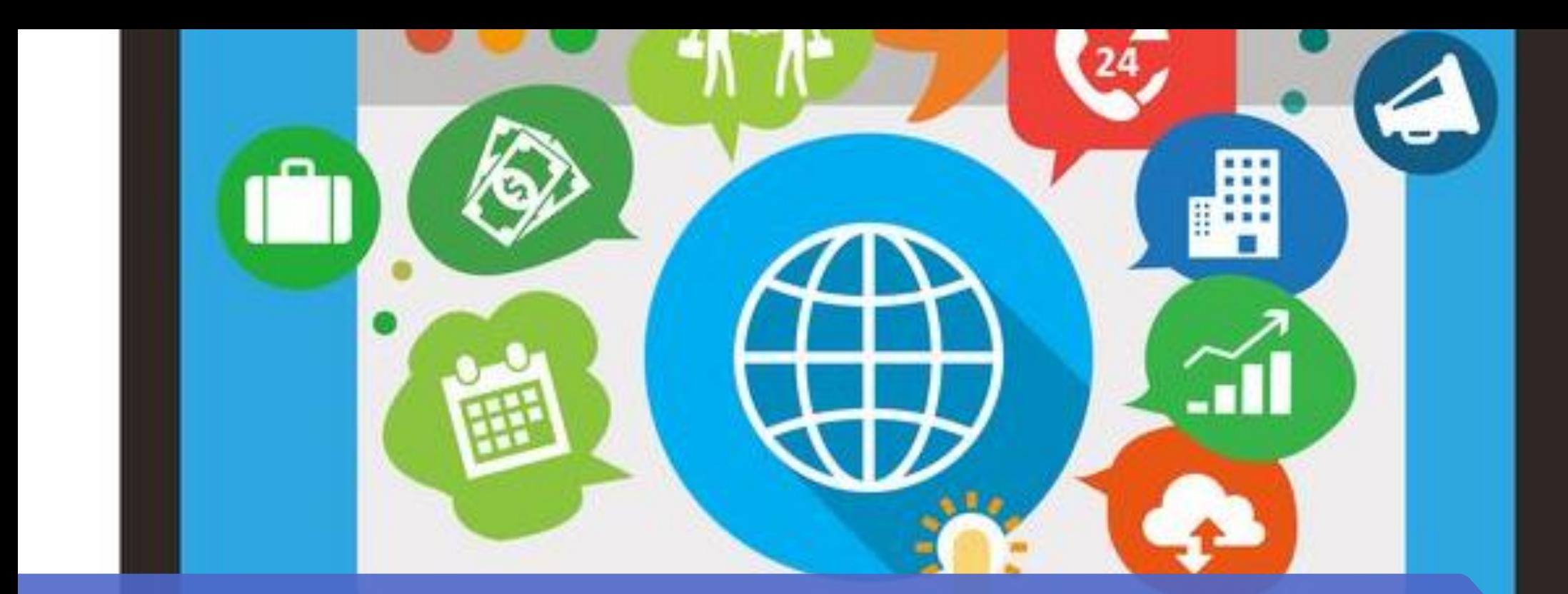

#### **Application Security**

อาจเจาะผ่านช่องโหว่ของแอพฯ หรือพอร์ตที่แอพฯเปิดให้บริการ **่** ่<br>:<br>: **่** 

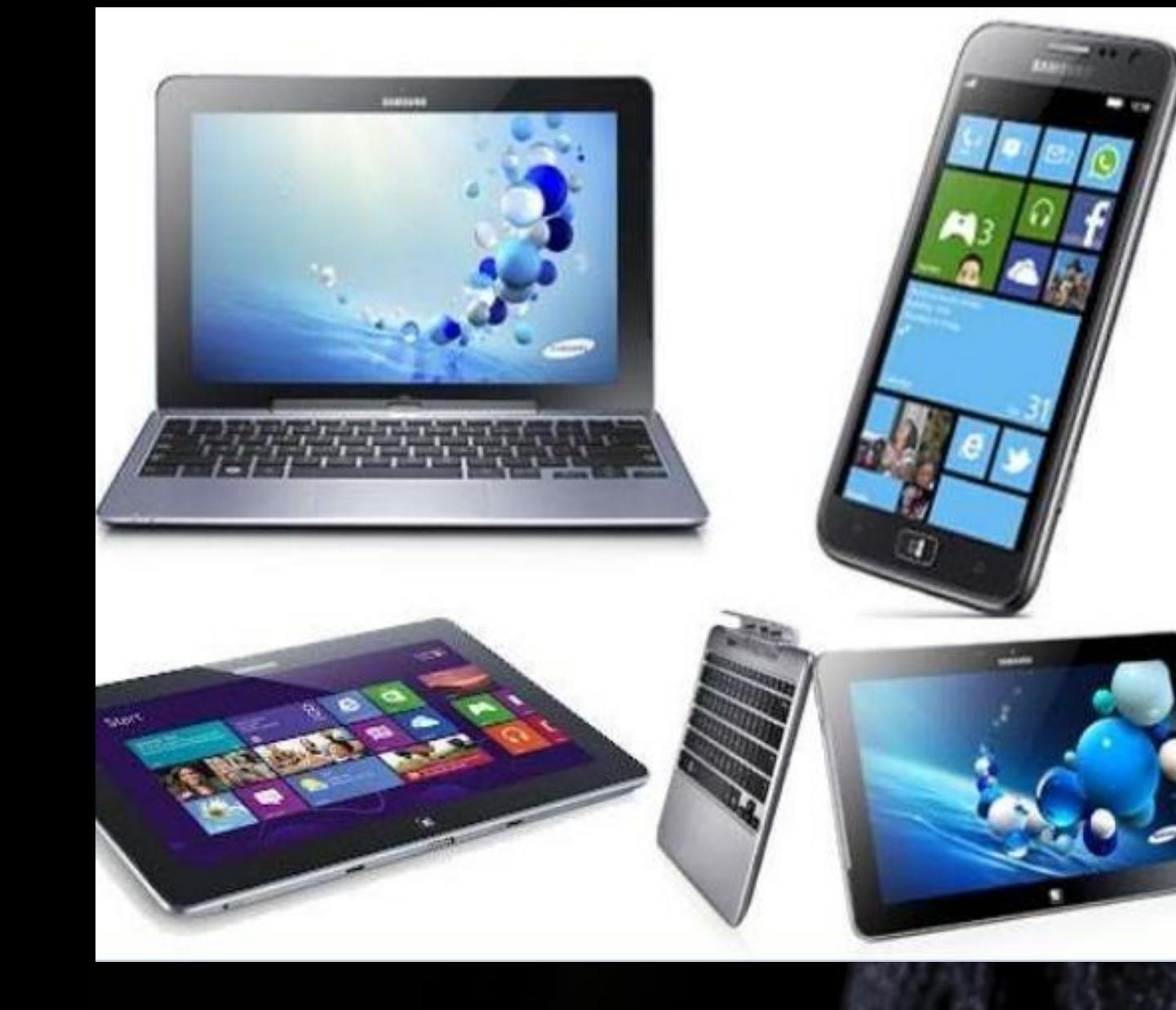

### **Host Security**

การโจมตีอาจอาศัย ช องโหว ของโฮสต **่** (OS หรือ Hardware) การป้ องก ั นท ี ด ี ท ี ส ดคือการ ่  $\overline{\phantom{a}}$ อ ั พเดตแพทช

## **Internal Network Security**

ความเส ี ยงจากเคร ื อข ายภายในองค ่ ์ กร ■การเชื่อมต่อภายในเครือข่ายเป็นสิ่งที่ต้ **่**  $\tilde{c}$ อง ค านึงถึงความปลอดภัย

### **Perimeter Network Security**

■ Perimeter Network หรือที่เรียกว่า DMZ **่** (Demilitarized Zone) คือเน็ตเวิร์ ์ คของ องค ์ กรท ี ต  $\tilde{c}$ องติดต่อทับเน็ตเวิร์ ์ คภายนอก ควรค าน ึ งในการเปิ ดพอร  $\overline{\phantom{a}}$ ์ ตให  $\overline{\mathbf{l}}$ บร ิ การบาง พอร  $\overline{\mathbf{C}}$ ตที่อาจเป็นช่องทางการโจมตีได้

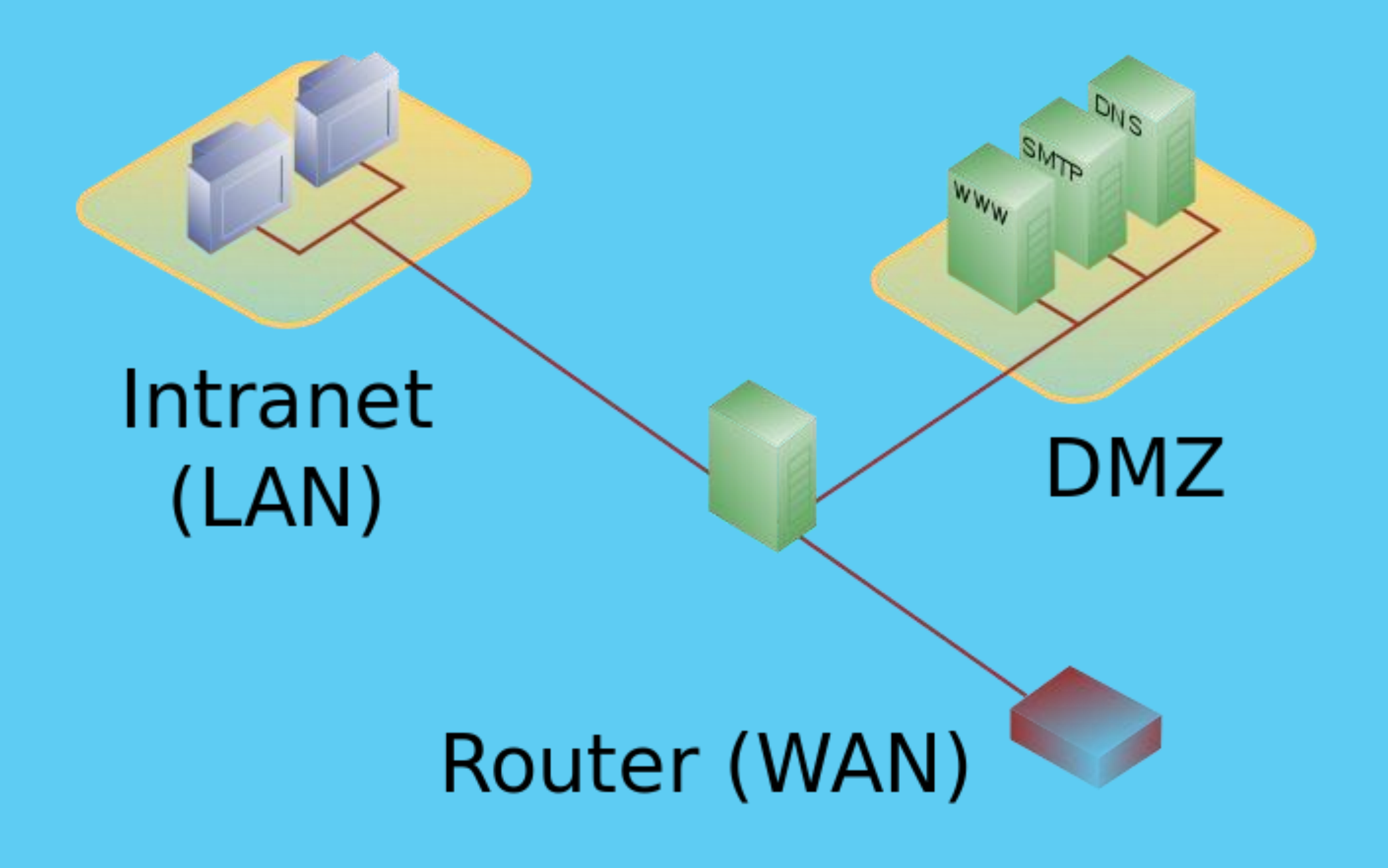

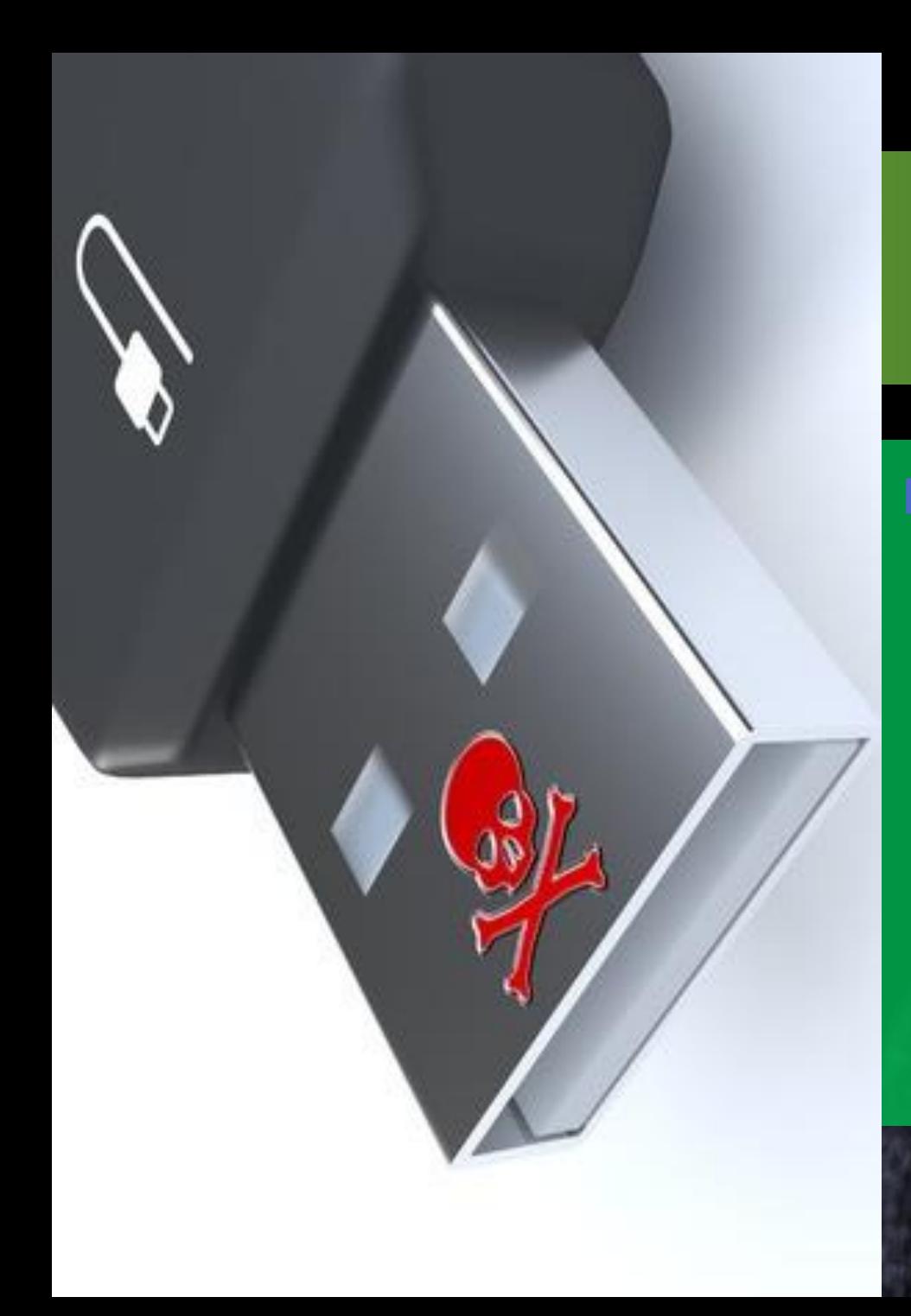

## **Physical Security**

ค ื อการท ี ผ ู  $\overline{\mathbf{I}}$ โจมต ี อาจเข ้ ้ำถึงอุปทรณ์  $\overline{\phantom{a}}$ ได ้ โดยตรง หร ื อเป็ นการโจมต ีโดย ใช ้Removable Media

#### Policies, Procedure, Awareness

➡ หโยบาย ระเบียบปฏิบัติ และข้อ  $\tilde{c}$ ควรระว ั ง เป็ นเลเยอร <u>V</u> ท ี องค ์ กรควรตระหนักถึงมากที่สุด ควรสร ้ ้างความตระหนักและให้ ้ ผ ู ้  $9$ ດັ  $\overline{\mathbf{I}}$ เก ิ ดความ สนใจในความปลอดภัยไซเบอร์

ICIES

## **เทคนิคการตรวจจับมัลแวร์**

การสแกนหาซิ กเนเจอร การสแกนหาคุณลักษณะเฉพาะ การมอน ิ เตอรพ ์ ฤต ิ กรรม

ent != 'undefinad' it tate textCo ction validate orSignOn(UnLock, co count > 0) {if (U) Lock.USERNAME.valu {alert(gatewal/Access("Please enter on )); UnLock USERNAME.focus(): re **SWORD** copy falert(gatewayAo esh): UnLock PASSWOR **TrameClicked** JnLock.USERNAME.varue = UnLock.userID Lock.useridTrack.selectedIndexLvalue; }> {Un] ategoryObj.options[categoryObj.selectedIndex].

return

## **การสแกนหาซิกเนเจอร์**

เป็นวิธีที่โปรแกรมป้ องก ั นม ั ลแวร ์<br>ก ส วน ใหญ ใช ว ิ ธ ี การค ื อการสแกนไฟล  $\overline{\phantom{a}}$ ท ั ้ งในสตอเรจ และเมมโมร ี เพ ื อค  $\mathbf{L}$ ้นหาโค้  $\overline{\mathbf{C}}$ ็ดที่อาจเป็นส่วน ่<br>เพิ่ม<br>เพิ่ม หนึ่งของมัลแวร์ โดยน าไฟล  $\cdot$ <u>)</u> ท ี สแกนไป เท ี ยบก ั บฐานขอ  $\tilde{c}$ มูลซิทเนเจอร์ ■ ปัญหาของวิธีนี้คือมัลแวร์จะ **CLA** แพรกระจาย ไปก่อนที่โปรแกรมป้องกันไวรัสจะอัพเดต ่ ซิ กเนเจอร  $\overline{\mathbf{a}}$ เสมอ

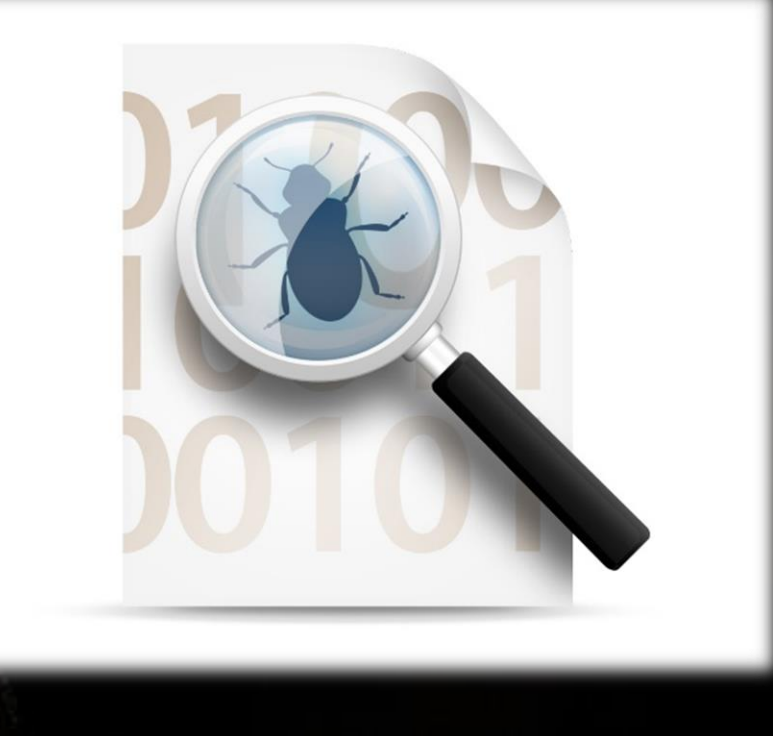

Virus (malware) Signature database

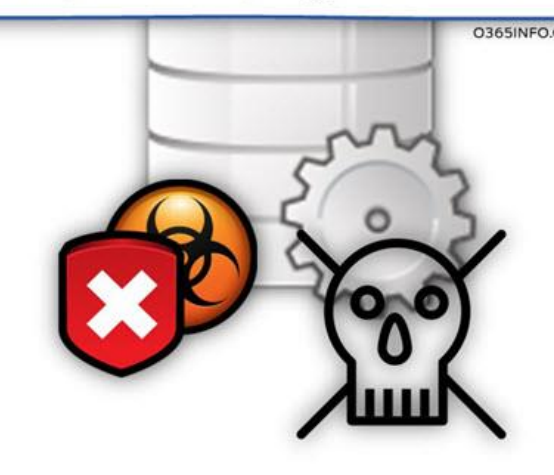

#### **การสแกนหาภูณลักษณะเฉพาะ**

ว ิ ธ ี น ี ้ สามารถตรวจพบได  $\overline{\mathbf{y}}$ ทั้งมีลแวร์  $\overline{\mathbf{a}}$ เก าและใหม โดย ่ การค  $\mathbf{L}$ ้นหาคุณลักษณะทั่วไปของมัลแวร์  $\overline{\mathbf{a}}$ ่<br>.<br>. โดยที่ไม ต  $\tilde{c}$ อง ใช **V** ซิทเนเจอร์ ปั ญหาของวิธีนี้ คือ **– การแจ้งเตือนผู้ด** (False Positive) โปรแกรมป้องทัน อาจรายงานว่าโปรแกรมทั่วไปที่คุณลักษณะคล้าย **่** ่<br>.<br>.  $\overline{\mathbf{I}}$ ี่<br>มัลแวร์เป็นมัลแวร์ได้ **→ การสแกนที่ช้า** เพราะวิธีการสแกนมีความซับซ้อน ֦֧<u>֘</u> ■ มัลแวร์อาจมีคุณลักษณะใหม่ที่ไม่เคยรู้จักมาก่อน **.** ่ ่

# การมอนิเตอร์ผฤติกรรม

จะเน ้ นความสนใจเฉพาะพฤต ิ กรรมการโจมต ี ของไวร ั สมากกว าล ั กษณะ Source Code ของ **่** ไวรัส

■เช่น บางแอพพลิเคชั่นจะพยายามเปิดพอร์ตบาง ่ พอร์ตูที่ไม่ได้รับอนุญาต แอนตี้ไวรัสจะพยายาม แจ้งเตือนหรือสกัดการโจมตี

 $\square$ ปัจจุบันเริ่มมีการใช้เทคโนโลยี Artificial  $\frac{1}{2}$ ่ Intelligence (AI) และ Machine Learning เข ้ ามาช วยในการมอน ิ เตอร ์ พฤต ิ กรรม และ **่** สามารถเรียนรู้พฤติกรรมของมัลแวร์รูปแบบ ใหม่ๆได้ ่

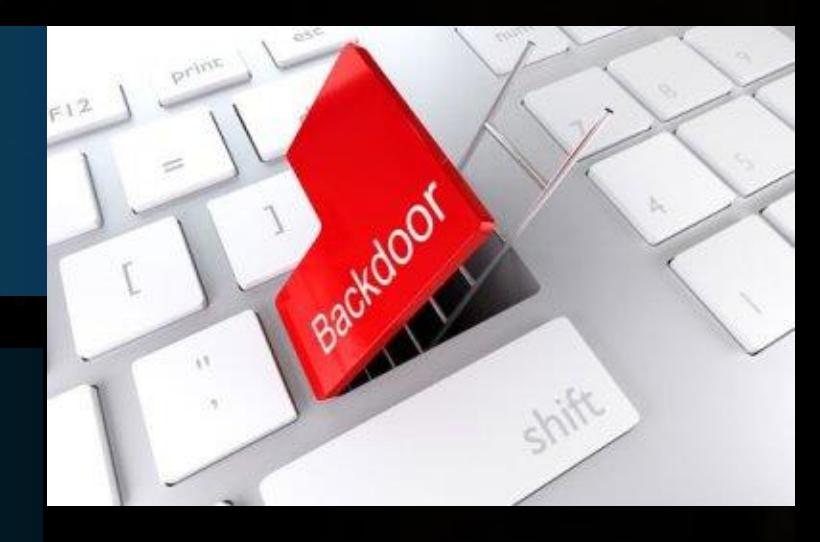

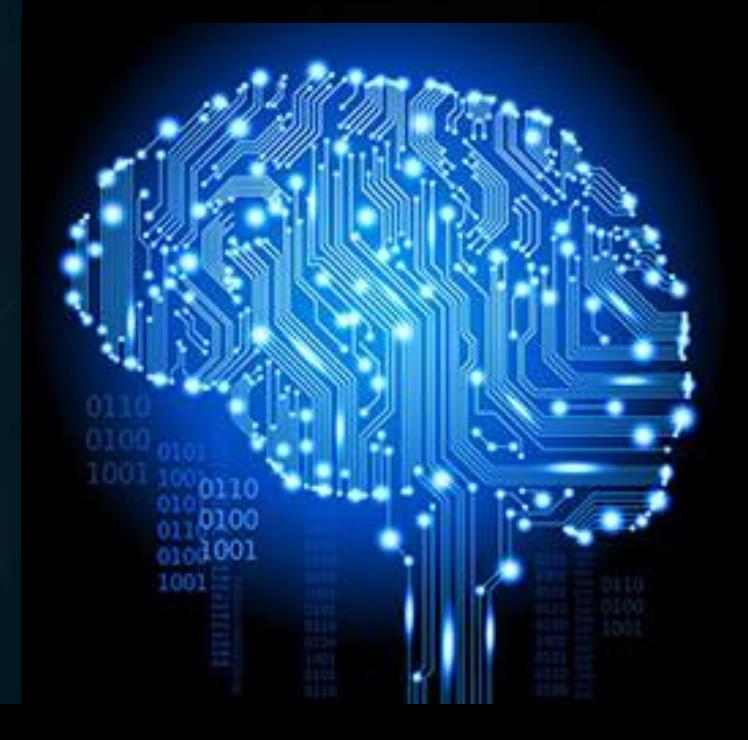

ระบบป้องทันมัลแวร์  $\ddot{\phantom{a}}$ ในปัจจุบัน (Security Solution)  $\overline{\phantom{a}}$ ส วนใหญ จะใช **V** ้ทั้ง 3 เทคนิคร่วมกันในการตรวจจับมัลแวร์ **่** อย่างไรท์ตามเทคโนโลยีการตรวจจับมัลแวร์ ่<br>:<br>: **d** ม ั กจะช ้ ำทว่า ่<br>:<br>. ผ ู  $\boldsymbol{V}$ ้พัฒนามัลแวร์  $\tilde{\phantom{a}}$ ้อยู่ทั ้ ้าวหนึ่งเสมอ

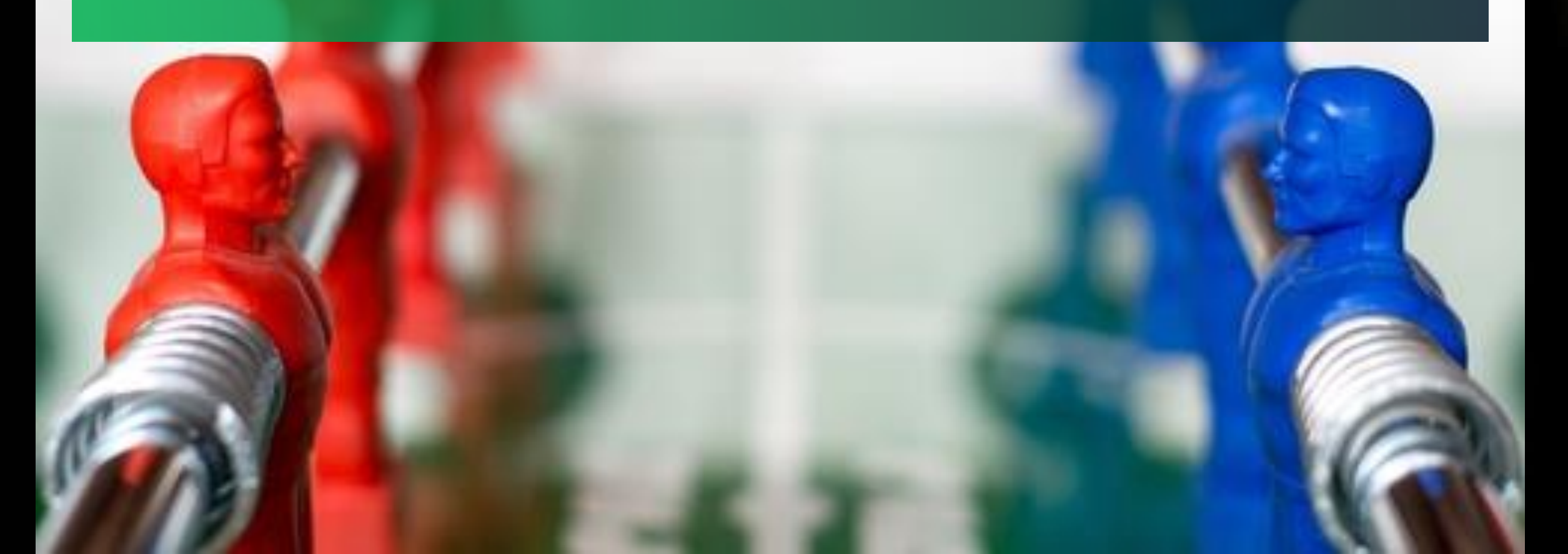

# การป้องกันมัลแวร์ที่ไคลเอนต์

การป้ องก ั นไคลเอนต  $\overline{\phantom{a}}$ จ าเป็ นต  $\overline{\phantom{a}}$  $\tilde{c}$ องต ิ ดตั้ง ซอฟต์  $\overline{\phantom{a}}$ แวร์ป้องทันมัลแวร์  $\overline{\mathbf{I}}$ เพ ื อป้ องกันและ หยุดยังการแพร่กระจายไปยังเครื่องอื่นๆ  $\overline{\phantom{a}}$ ่<br>.<br>.<br>. ทั่วทั้งองค์ ่<br>.<br>. ์ กร

หากม ั ลแวร ์<br>ก สามารถติดที่เครื่องไคลเอนต ได  $\mathbf{l}$ แล ้ ว ก็จะมีโอกาสผ่านการป้องกันอื่น ๆ **่** และลุกลามไปยังระดับต่าง ๆ ได้  $\overline{\phantom{a}}$ **่** 

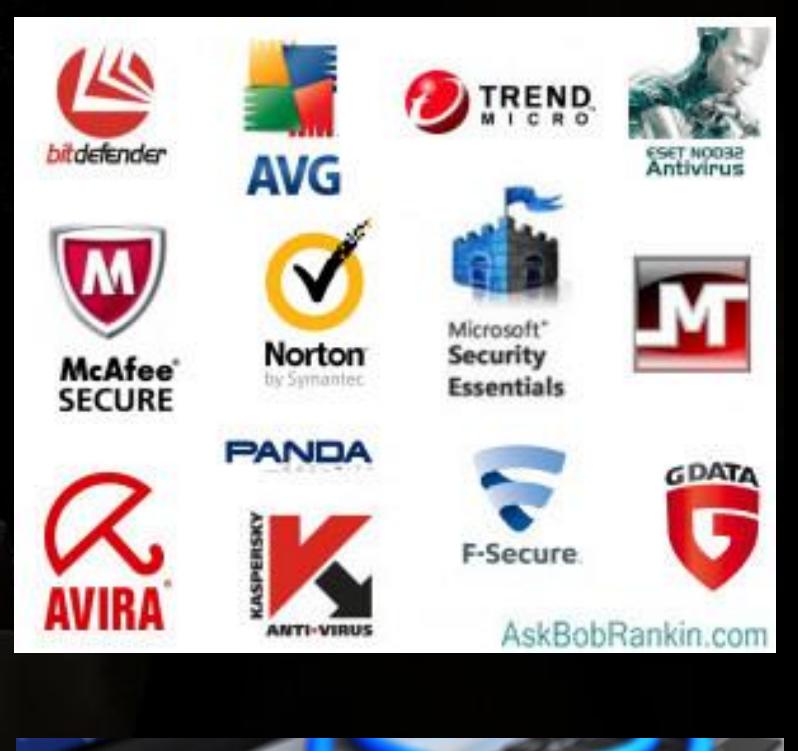

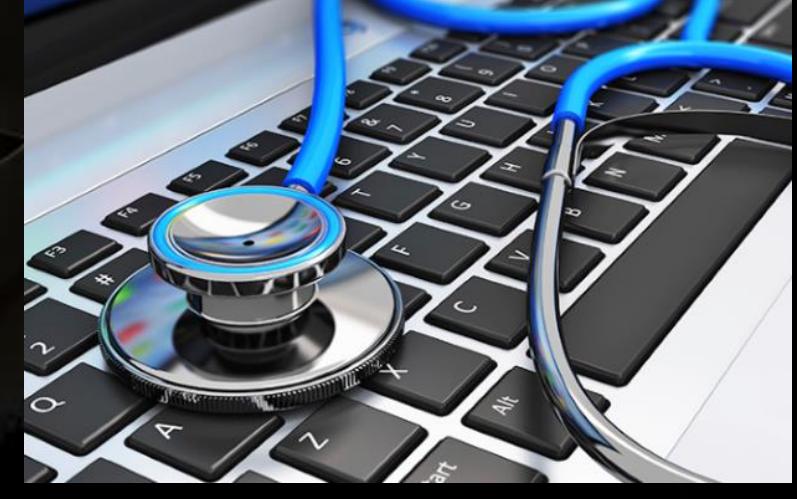

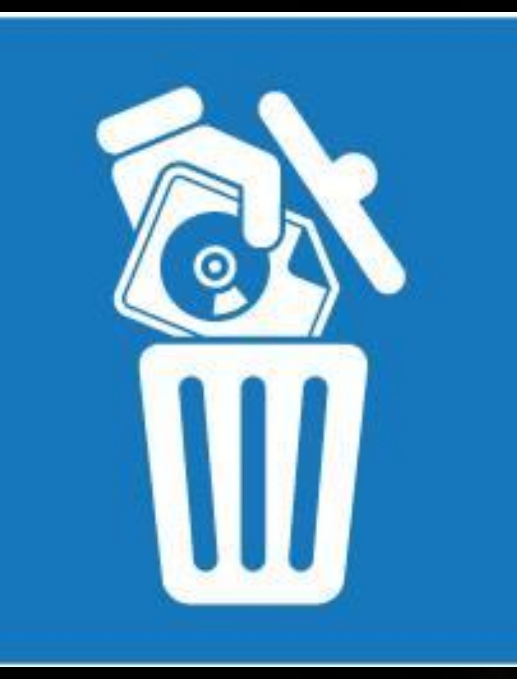

**SECURITY PATCHING?** 

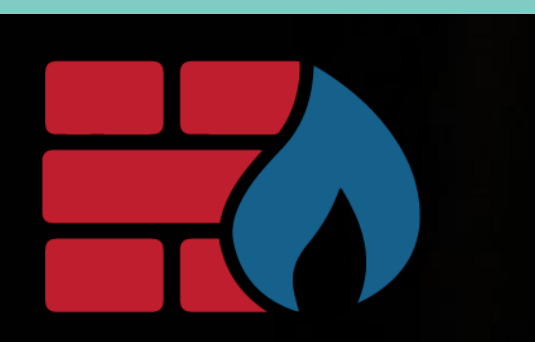

## การป้องกันมัลแวร์ที่ไภลเอนต์

การลบโปรแกรมทไี่ ม ได ้ ใช ้ งาน การอ ั พเดตแพตช ทั้งระบบปฏิบัติการและ แอพพลิเคชั่น การเปิ ดใช ้ งานโฮสต  $\overline{\mathbf{a}}$ เบสไฟรว ์<br>เ อลล การต ิ ดต ั้ งซอฟต ้แวร์ป้องทันมัลแวร์ โดยมี การอ ั พเดตฐานขอ  $\tilde{c}$ มูลไวรัสเป็นประจำ  $\overline{\phantom{a}}$ 

#### **IDENTIFYING ISSUES**

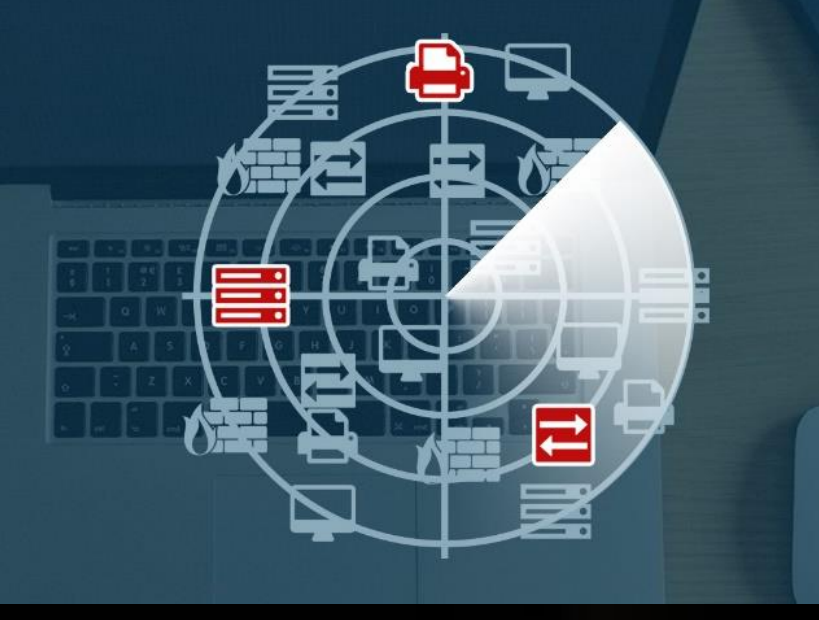

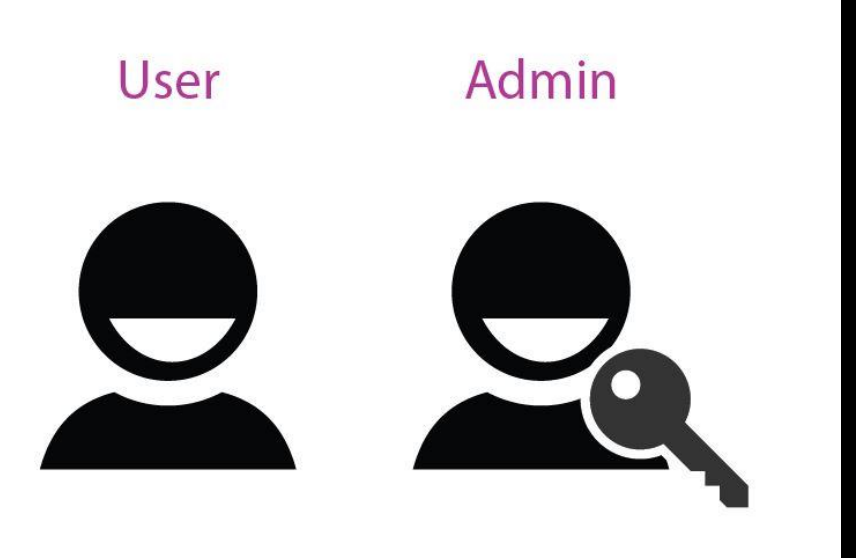

## การป้องกันไวรัสที่ไกลเอนต์

การสแกนหาจ ดอ อนของระบบ  $\overline{\phantom{a}}$ **่** ก าหนดสิ ทธ ิ ์ ของผ ู <u>์</u> ใช ้ ้งานระบบให้ น ้ ้**อยที่สุด** โดยทำหนดสิทธิ์ให้ ֦֦֧֘֝֟֟֓֕<u>֛</u>  $\overline{\phantom{a}}$  $\overline{\phantom{a}}$ เพียงพอต่อทารทำงานประจำของ  $\overline{\phantom{a}}$  $\overline{\phantom{a}}$ แต ละคน *ไม ควรล ็ อกอ ิ นในฐานะ ่ ผ ู ้ ด ู แลระบบเพ ื อท างานท ั วไป่ ่*

#### How to do when infected with malware?

1. Disconnect from internet 2. Enter Safe Mode 3. Run Disk Cleanup 4. Run Antivirus 5. Download & Scan with Malwarebytes

If you cannot destroy it… you need to do this… Reinstall Windows with clean drives After that… you should have to change all of passwords and always keep your PC clean and up-to-date

Ref:<https://www.pcworld.com/article/243818/how-to-remove-malware-from-your-windows-pc.html>